## ÚPRAVY TEXTU

OBCHODNÍ KORESPONDENCE

### ZÁKLADNÍ FORMÁTOVÁNÍ TEXTU

- = změna vzhledu písma
- změna typu písma (tzv. fontu); změna písma u již napsaného textu  $\overline{B}$   $I$   $\frac{1}{2}$   $\frac{1}{2}$   $\frac{1}{2}$   $\frac{1}{2}$   $\frac{1}{2}$   $\frac{1}{2}$   $\frac{1}{2}$   $\frac{1}{2}$   $\frac{1}{2}$   $\frac{1}{2}$   $\frac{1}{2}$   $\frac{1}{2}$   $\frac{1}{2}$   $\frac{1}{2}$  **• FICALLADNI**<br> **PICE CALLADNI**<br> **EXECUTE CALLADNI**<br> **EXECUTE CALLADNI**<br> **EXECUTE CALLADNI**<br> **EXECUTE CALLADNI**<br> **EXECUTE CALLADNI**<br> **EXECUTE CALLADNI**<br> **EXECUTE CALLADNI**<br> **EXECUTE CALLADNI**<br> **EXECUTE CALLADNI**<br> **EXECU**
- velikost písma
- velká a malá písmena
- 
- 
- textové efekty, barva zvýraznění textu, barva textu
- vymazání veškerého formátování
- pokročilý formát písma

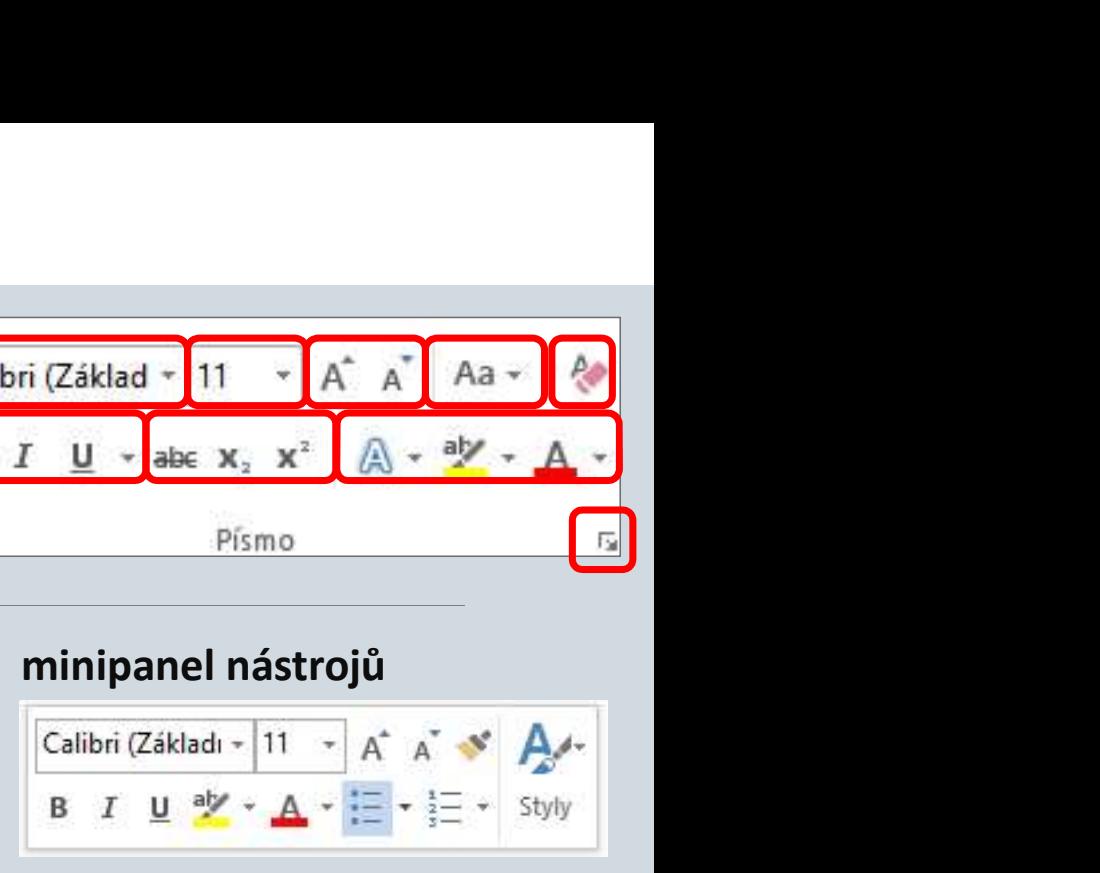

CTRL+B, CTRL+I, CTRL+U

PÍSMO

## SKRYTÉ ZNAKY

Odstavec

 $\overline{\Gamma_{21}}$ 

= netisknutelné znaky ve Wordu

• zobrazení se provede stisknutím příslušného tlačítka a kartě DOMŮ, skupina Odstavec

• vhodné pro formátování textu

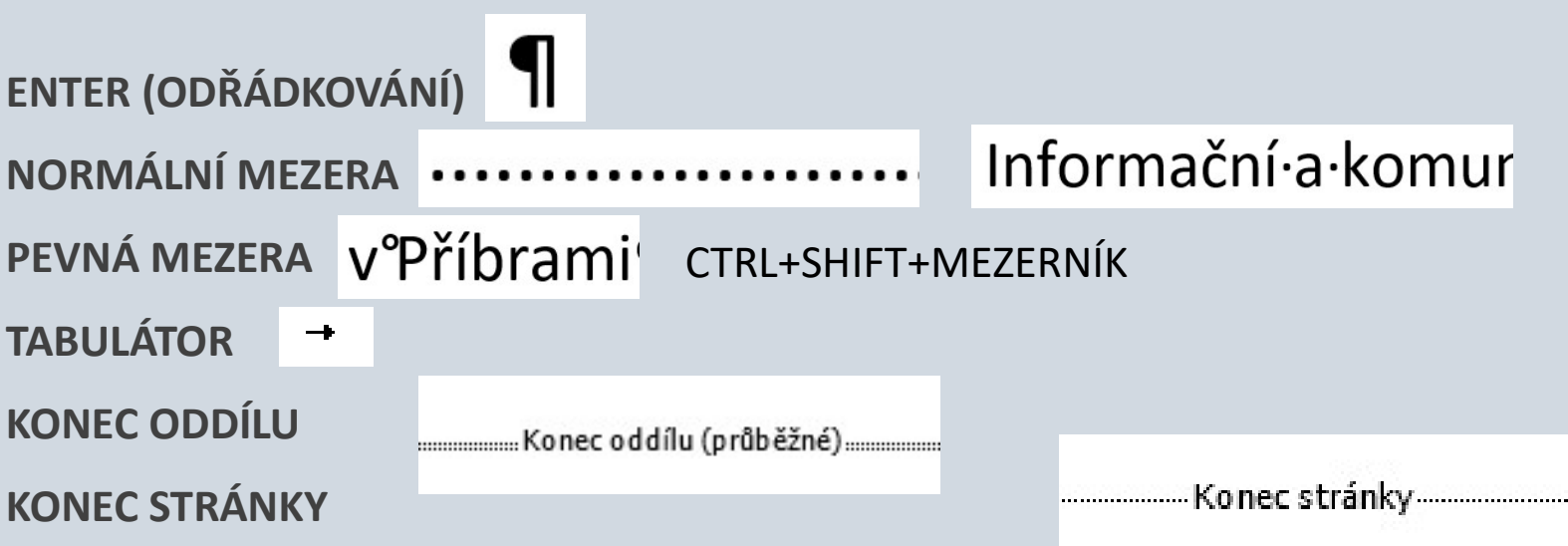

### ÚPRAVY

CTRL+H

• Najít

nalézt požadované slovo

• Nahradit

nahradit slovo, slovní spojení

• Vybrat

vybrat do bloku

<mark></mark> A<sup>4</sup> Najít ▼ ab Nahradit Vybrat -Úpravy

### OBCHODNÍ KORESPONDENCE **DENCE**<br>
<u>NÁLEŽITOSTI:</u><br>1. Adresa odesílatele<br>2. Adresa příjemce<br>3. Místo<br>4. Datum<br>5. Předmět dopisu **DENCE**<br>
<u>NÁLEŽITOSTI:</u><br>
1. Adresa odesílatele<br>
2. Adresa příjemce<br>
3. Místo<br>
4. Datum<br>
5. Předmět dopisu<br>
6. Oslovení DENCE<br>
MÁLEŽITOSTI:<br>
1. Adresa odesílatele<br>
2. Adresa příjemce<br>
3. Místo<br>
4. Datum<br>
5. Předmět dopisu<br>
6. Oslovení **DENCE**<br>
MÁLEŽITOSTI:<br>
1. Adresa odesílatele<br>
2. Adresa příjemce<br>
3. Místo<br>
4. Datum<br>
5. Předmět dopisu<br>
6. Oslovení<br>
7. Obsah dopisu<br>
8. Podpis (případně s razítkem) **DENCE**<br>
<u>NÁLEŽITOSTI:</u><br>
1. Adresa odesílatele<br>
2. Adresa příjemce<br>
3. Místo<br>
4. Datum<br>
5. Předmět dopisu<br>
6. Oslovení<br>
7. Obsah dopisu<br>
8. Podpis (případně s razítkem)<br>
9. Přílohy

### • CO TO JE?

 $\mathscr P$  formální obchodní dopis, který má doporučené náležitosti

### JAK VYPADÁ OBCHODNÍ DOPIS?

- Spisovný jazyk
- Bez pravopisných chyb
- Stručný obsah
- Nejpodstatnější informace (bez "vaty")
- Lépe se vyhnout cizím slovům

### NÁLEŽITOSTI:

- 
- 
- 
- 
- 
- 
- 
- **LALEŽITOSTI:**<br>
ALEŽITOSTI:<br>
1. Adresa odesílatele<br>
2. Adresa příjemce<br>
3. Místo<br>
4. Datum<br>
5. Předmět dopisu<br>
6. Oslovení<br>
7. Obsah dopisu<br>
8. Podpis (případně s razítkem)<br>
9. Přílohy NÁLEŽITOSTI:<br>1. Adresa odesílatele<br>2. Adresa příjemce<br>3. Místo<br>4. Datum<br>5. Předmět dopisu<br>6. Oslovení<br>7. Obsah dopisu<br>8. Podpis (případně s razítkem)<br>9. Přílohy NÁLEŽITOSTI:<br>1. Adresa odesílatele<br>2. Adresa příjemce<br>3. Místo<br>4. Datum<br>5. Předmět dopisu<br>6. Oslovení<br>7. Obsah dopisu<br>8. Podpis (případně s razítkem)<br>9. Přílohy NÁLEŽITOSTI:<br>1. Adresa odesílatele<br>2. Adresa příjemce<br>3. Místo<br>4. Datum<br>5. Předmět dopisu<br>6. Oslovení<br>7. Obsah dopisu<br>8. Podpis (případně s razítkem)<br>9. Přílohy
- 

# OBCHODNÍ KORESPONDENCE – PŘÍKLAD<br>vní kancelář almatour, s. r. o., sokolovská 226/262, 190 00 Praha 9<br>a do obchodního rejstříku Městským soudem v Praze, oddíl C, vložka 3235

Obchodní dům PROKOP, spol. s r. o. poštovní přihrádka 1216 280 02 Kolin 2

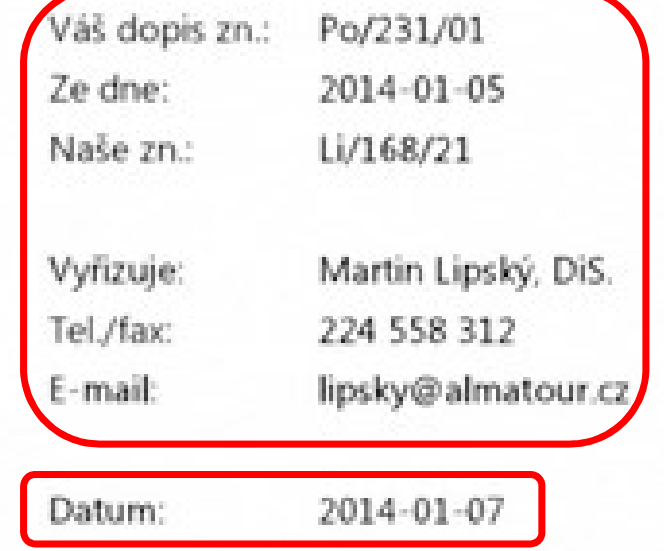

# OBCHODNÍ KORESPONDENCE - PŘÍKLAD

Vážení zákazníci.

těší nás, že se opět zajímáte o zájezdy cestovní kanceláře ALMATOUR. Také v tomto roce jsme připravili bohatou nabídku zájezdů, které jsme rozdělili do dvou kategorií:

Zájezdy organizované naší cestovní kanceláří jsou určeny klientům, kteří rádi cestují a požadují střední standard služeb za příznivou cenu. Pořádáme jak pobytové zájezdy, tak zájezdy poznávací, které jsou naší specialitou.

Zájezdy organizované ve spolupráci s cestovní společností CESPOL jsou určeny pro náročnější zájemce se specifickými požadavky. V přiloženém katalogu najdete přes 120 nových zájezdů – od studijních a pracovních pobytů až po zájezdy pro určité skupiny odborníků a expedice.

# OBCHODNÍ KORESPONDENCE – PŘÍKLAD<br>ne, že vás některý ze zájezdů zaujme a že s námi znovu prožijete příjemné chvíle odpočinku, po-

S pozdravem

(vlastnoruční podpis)

Alena Mašková jednatelka

Katalog

### ZDROJE

 $ZDROJE$ <br>NAVRÁTIL, P., JIŘÍČEK, M. S počítačem nejen k maturitě – 1. díl. 9. vyd. Prostějov : Computer<br>Media, 2016. ISBN 978-80-7402-252-4. s. 91-93, 97-100, 110-111, 113-117, 120-124. Media, 2016. ISBN 978-80-7402-252-4. s. 91-93, 97-100, 110-111, 113-117, 120-124. VICE.<br>VÁVRÁTIL, P., JIŘÍČEK, M. S počítačem nejen k maturitě – 1. díl. 9. vyd. Prostějov : Computer<br>Media, 2016. ISBN 978-80-7402-252-4. s. 91-93, 97-100, 110-111, 113-117, 120-124.<br>VÍM VÍC. https://www.vimvic.cz/[online].

https://www.vimvic.cz/clanek/jak-napsat-uspesny-formalni-obchodni-dopis